# **Singapore Management University ANLY482 Analytics Practicum**

### Supervisor Minutes 7 as on 6<sup>th</sup> March 2017

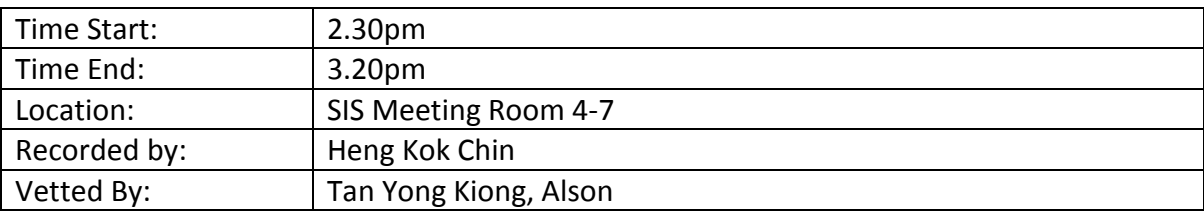

#### Attendees:

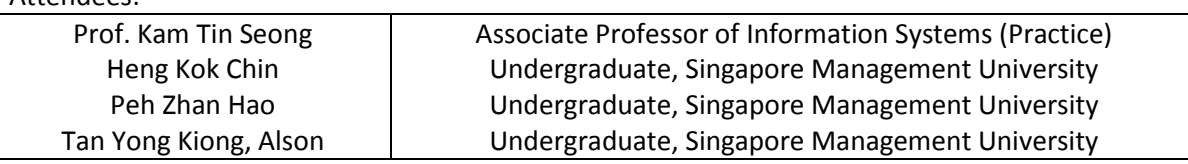

## **Agenda**

### **1. Planning the R Model**

**2. Actions Planned**

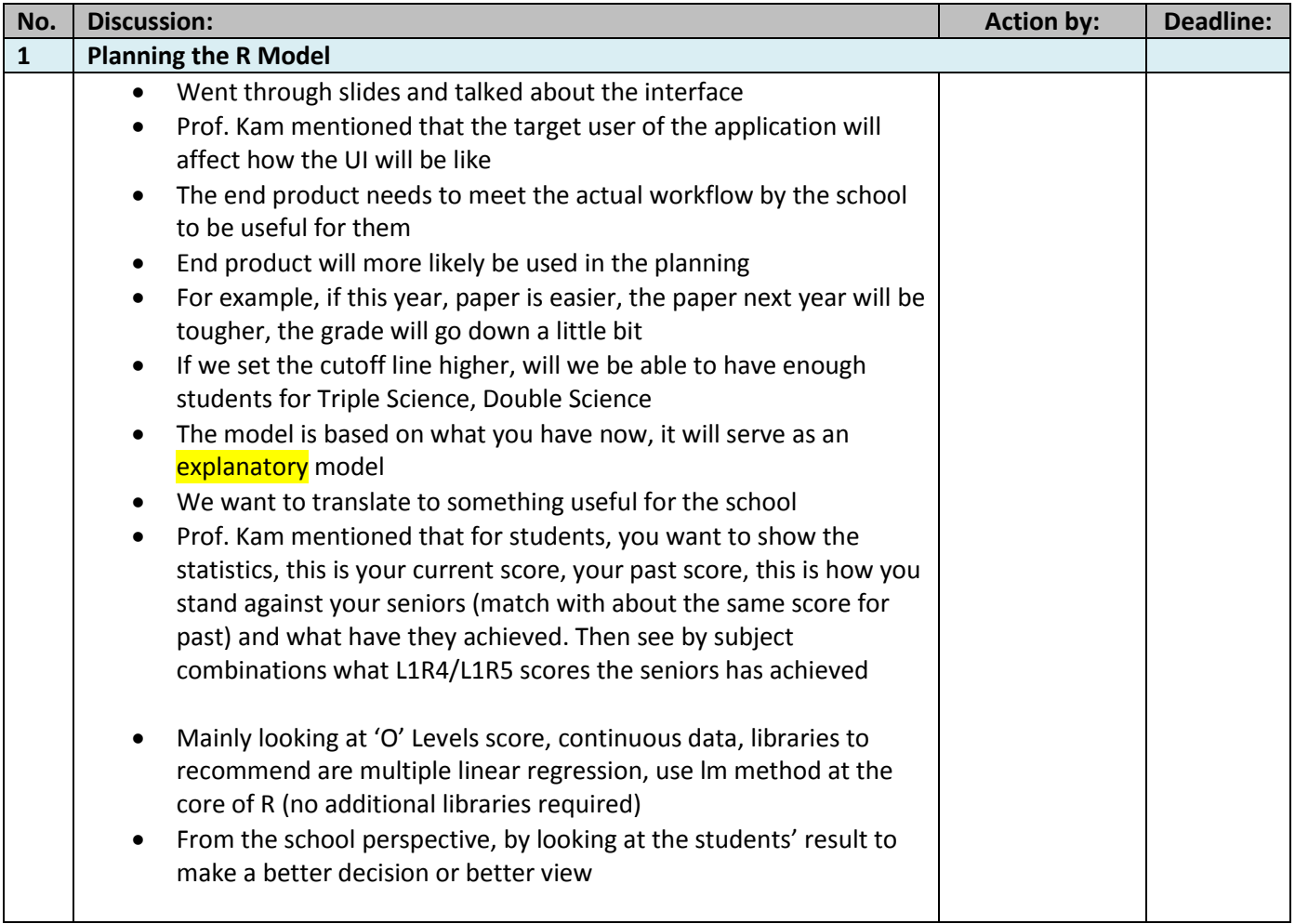

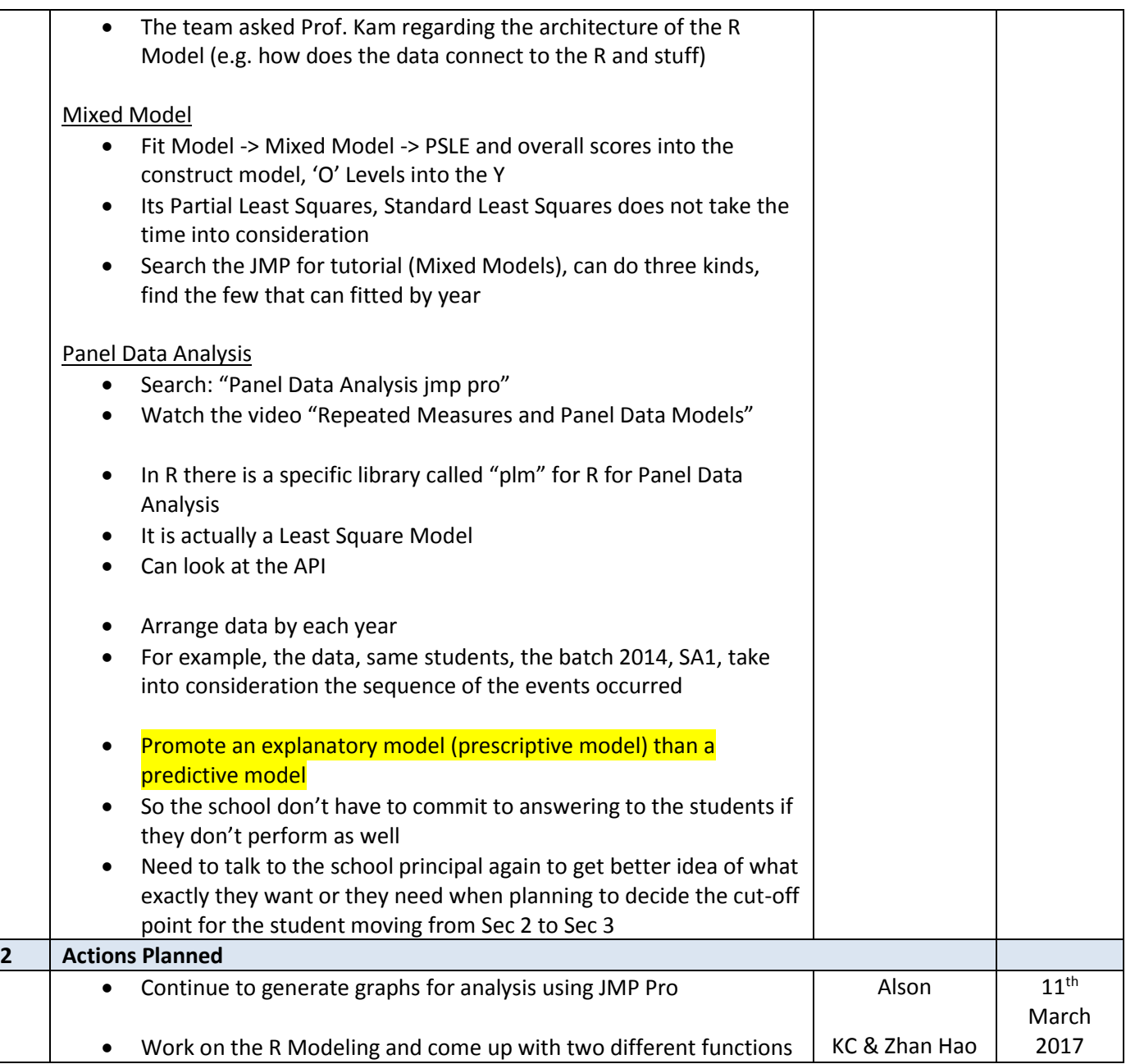